## Unit-2: Model-checker NuSMV

### B. Srivathsan

#### Chennai Mathematical Institute

NPTEL-course

July - November 2015

# Module 2: Simple models in NuSMV

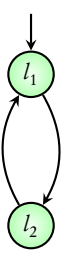

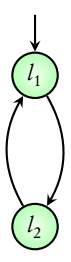

VAR

location: {l1,l2};

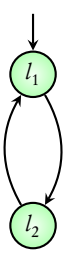

VAR

location: {l1,l2};

ASSIGN

init(location) := l1;

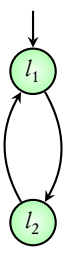

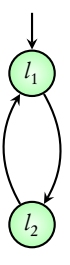

VAR

location: {l1,l2};

ASSIGN

init(location) := l1;

next(location) := case

(location = l1) : l2;  $(location = 12) : 11;$ esac;

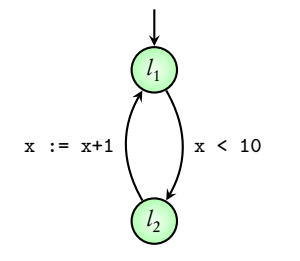

VAR

location: {l1,l2};

ASSIGN

init(location) := l1;

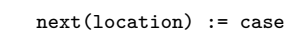

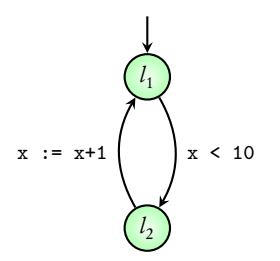

 $(location = 11): 12;$ 

(location = l2) : l1;

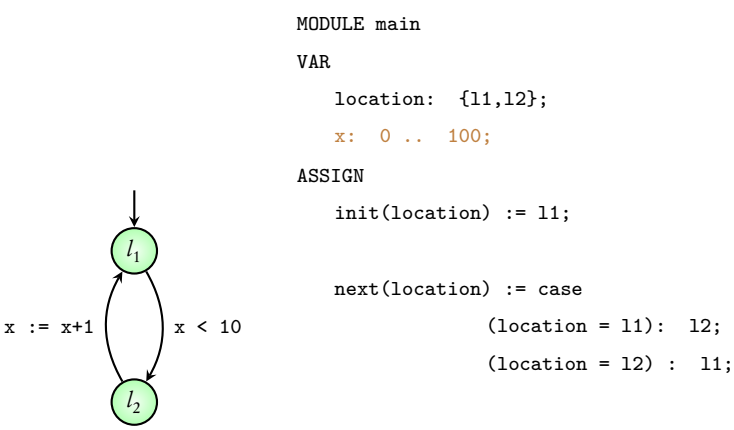

l 1

l 2

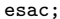

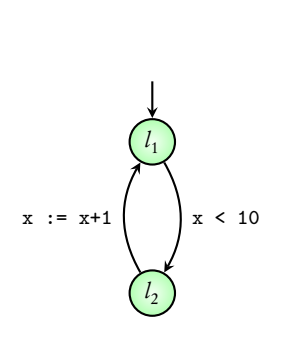

MODULE main VAR location: {l1,l2}; x: 0 .. 100; ASSIGN init(location) := l1;  $init(x) := 0;$ next(location) := case  $(location = 11): 12;$  $(location = 12) : 11;$ 

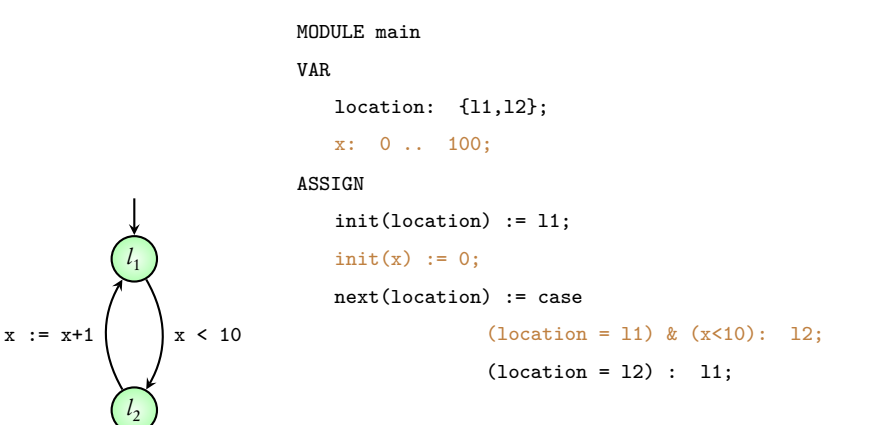

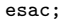

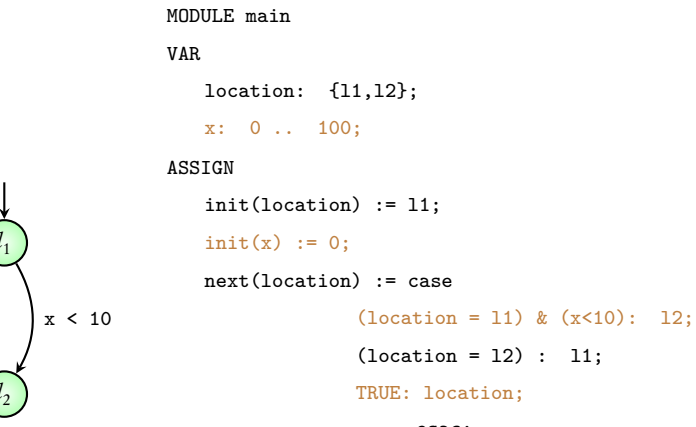

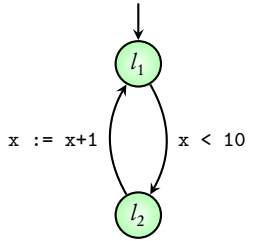

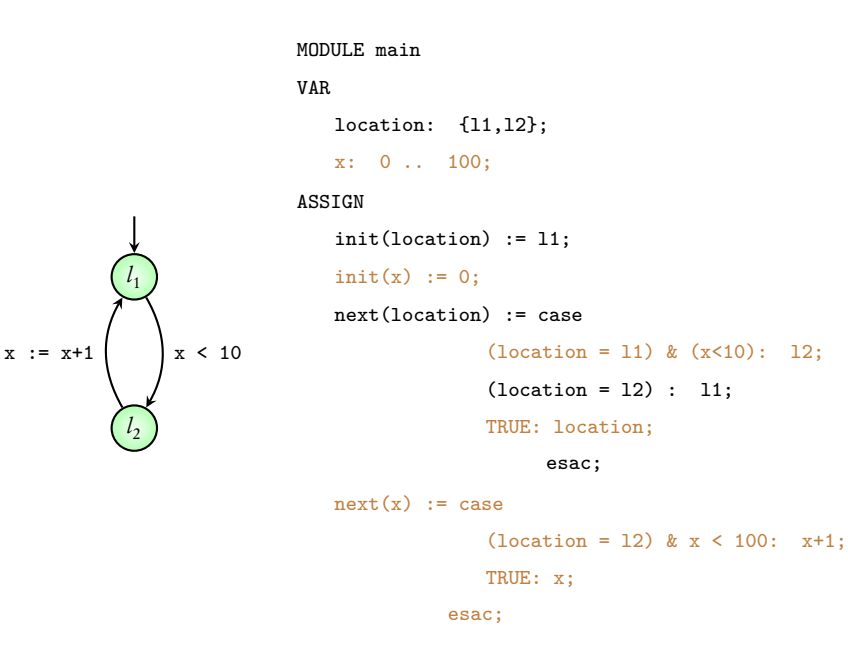

MODULE main VAR request: boolean; status: {ready, busy}

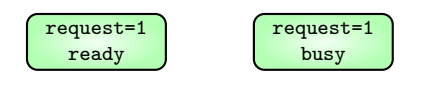

#### VAR

request: boolean;

status: {ready, busy}

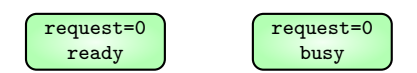

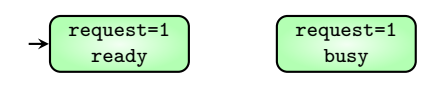

#### VAR

request: boolean;

status: {ready, busy}

#### ASSIGN

init(status) := ready;

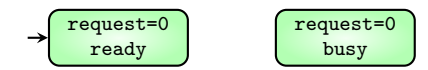

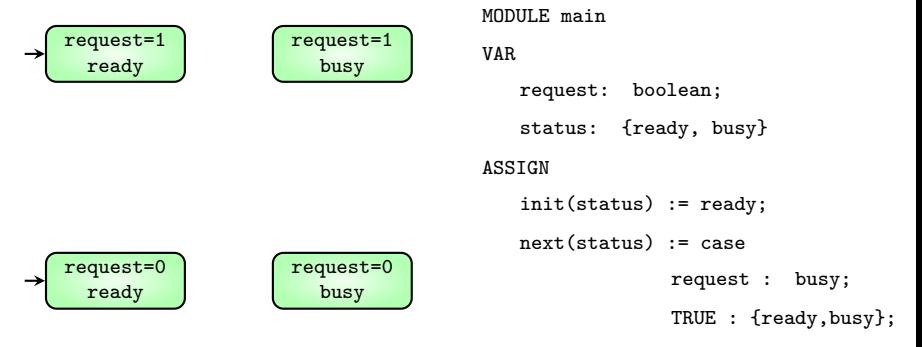

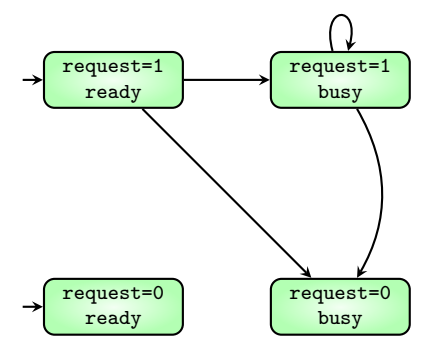

MODULE main VAR request: boolean; status: {ready, busy} ASSIGN init(status) := ready; next(status) := case request : busy; TRUE : {ready,busy};

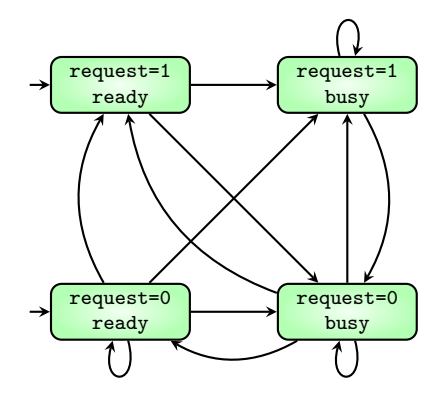

#### VAR

request: boolean;

status: {ready, busy}

#### ASSIGN

init(status) := ready;

next(status) := case

request : busy;

TRUE : {ready,busy};

### Coming next: checking requirements in NuSMV

#### **Executions**

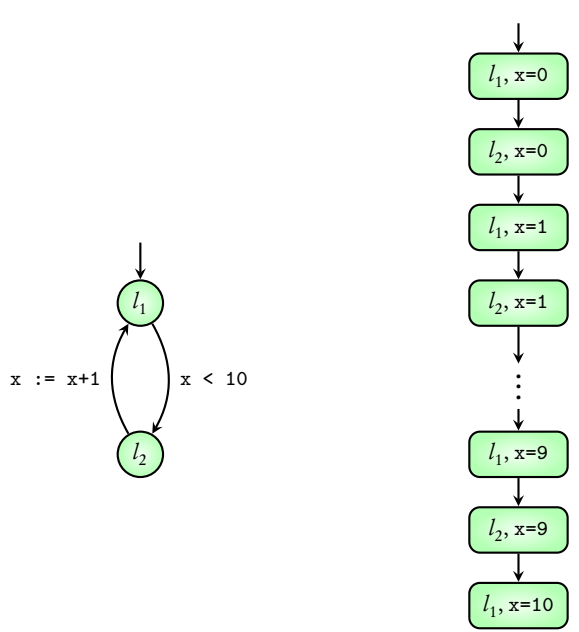

#### Executions

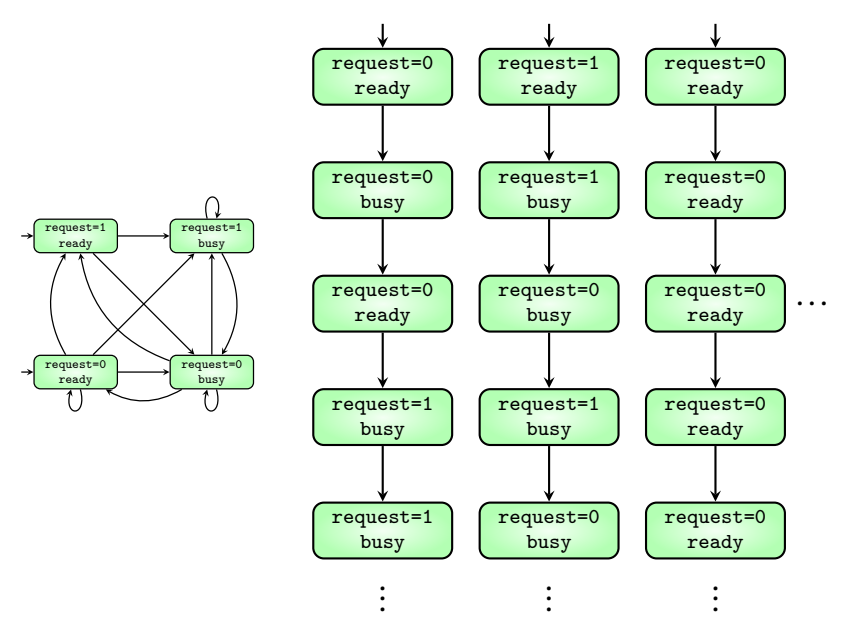

### Transition system satisfies a requirement

means

### all its executions satisfy the requirement

## Requirement type 1: G

Requirement type 1: G

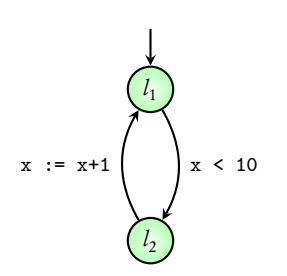

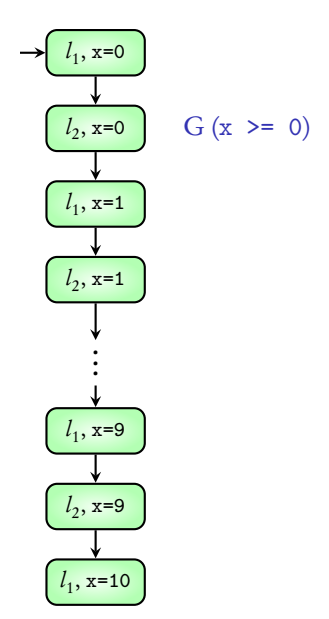

Requirement type 1: G

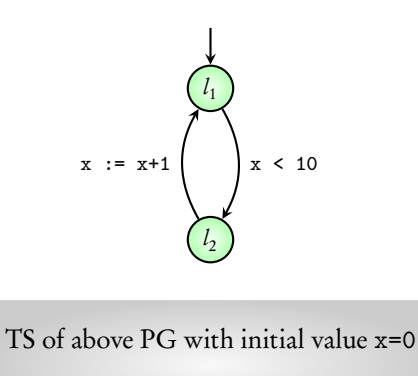

satisfies  $G(x \ge 0)$ 

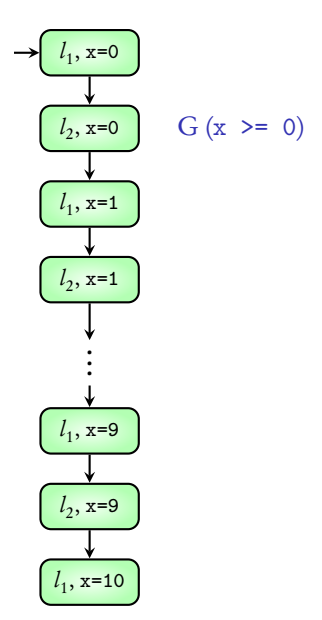

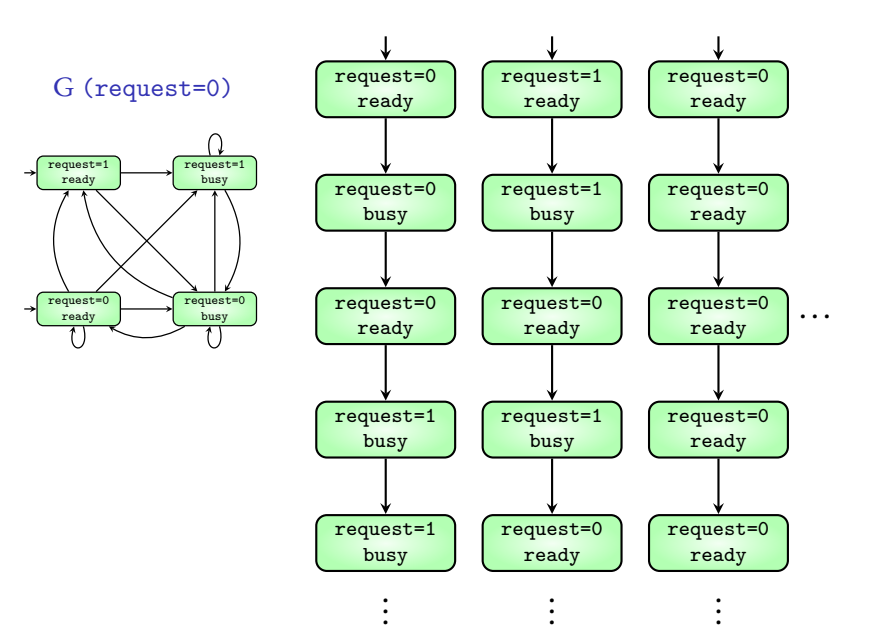

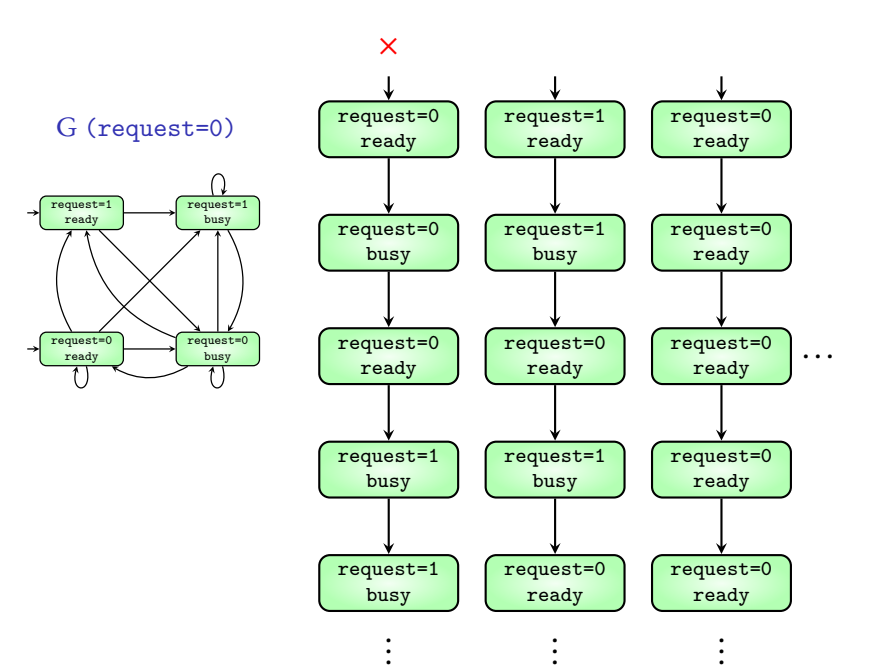

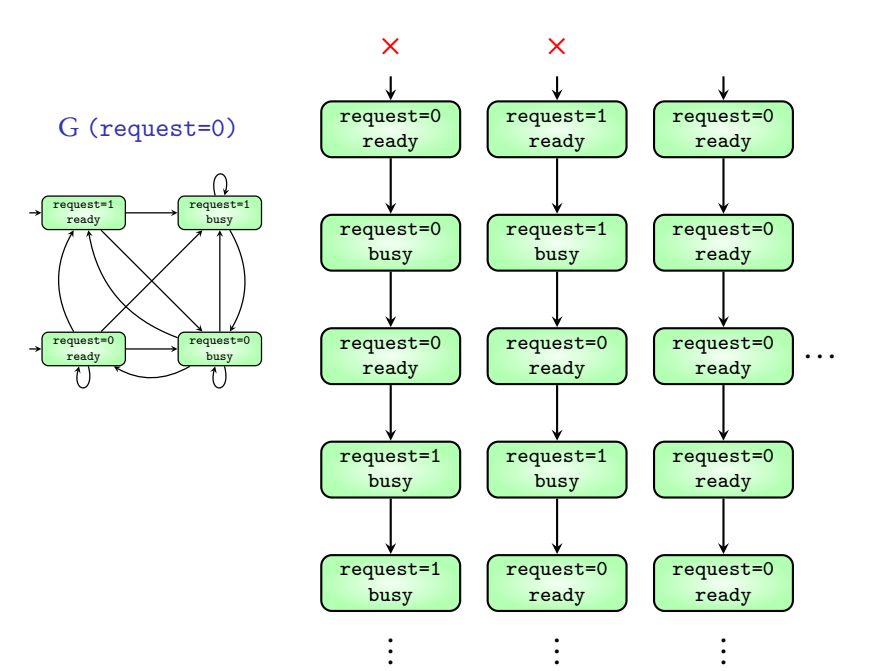

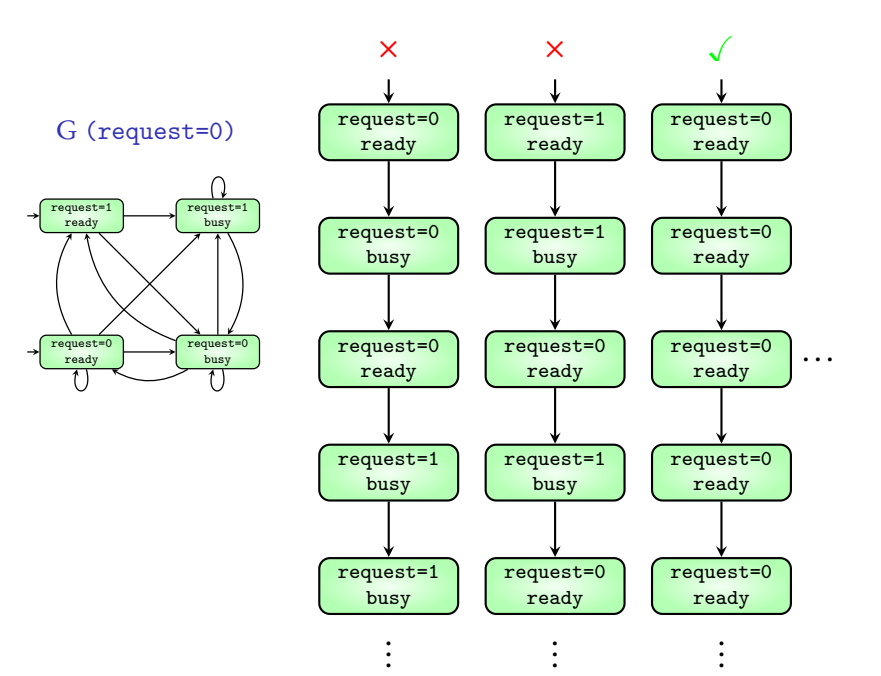

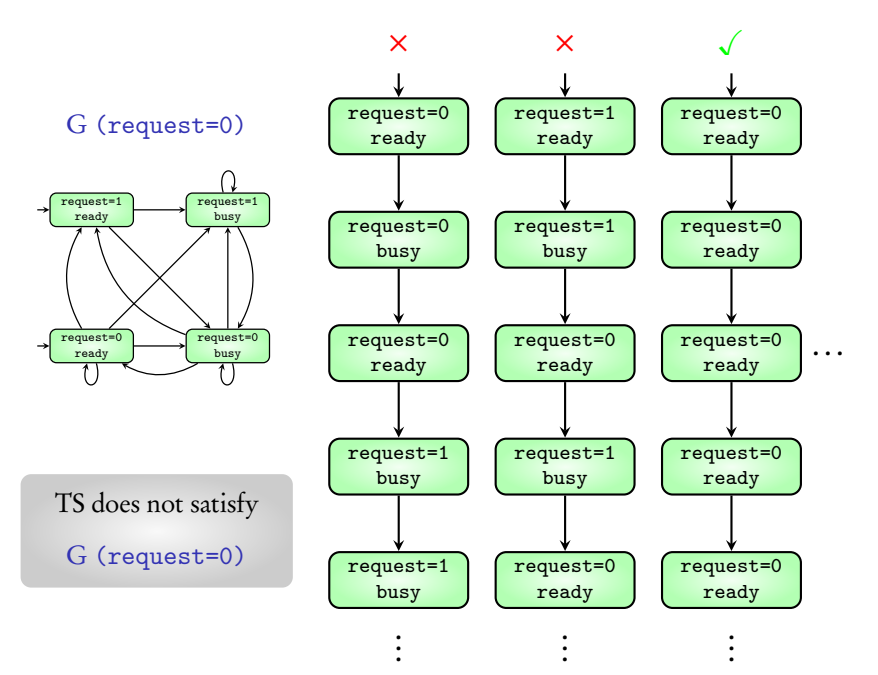

Execution satisfies G (expr) if

expr evaluates to T in all its states

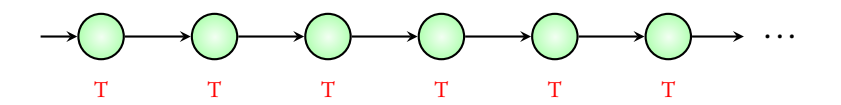

Execution satisfies G (expr) if

expr evaluates to  $T$  in all its states

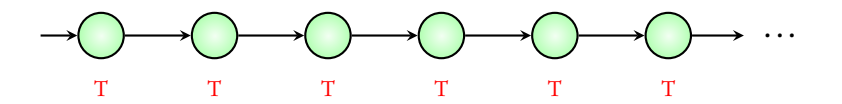

Transition system satisfies G (expr) if

all its executions satisfy G (expr)

### Checking the G requirement: NuSMV demo

## Requirement type 2: F

## Requirement type 2: F

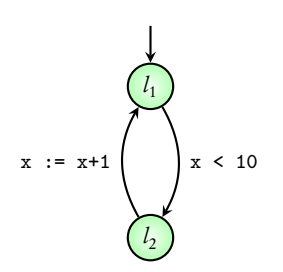

$$
\begin{array}{c}\n\begin{array}{ccc}\n\ell_1, x=0 \\
\hline\n\end{array} & & \quad F(x >= 5) \\
\hline\n\end{array}
$$
\n
$$
\begin{array}{c}\n\ell_1, x=1 \\
\hline\n\end{array}
$$
\n
$$
\begin{array}{c}\n\ell_2, x=1 \\
\hline\n\end{array}
$$
\n
$$
\begin{array}{c}\n\ell_1, x=9 \\
\hline\n\end{array}
$$
\n
$$
\begin{array}{c}\n\ell_1, x=9 \\
\hline\n\end{array}
$$
\n
$$
\begin{array}{c}\n\ell_1, x=10\n\end{array}
$$

## Requirement type 2: F

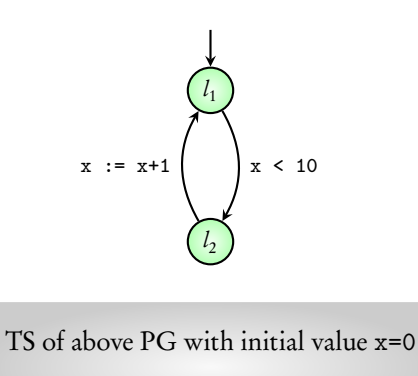

satisfies  $F(x \geq 5)$ 

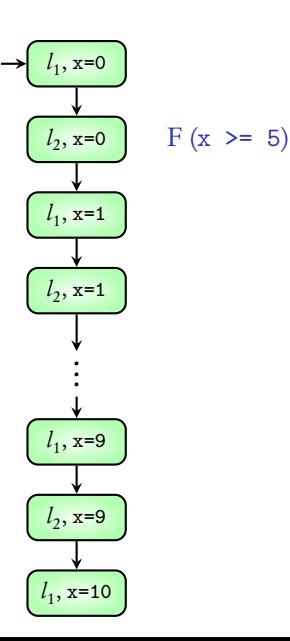

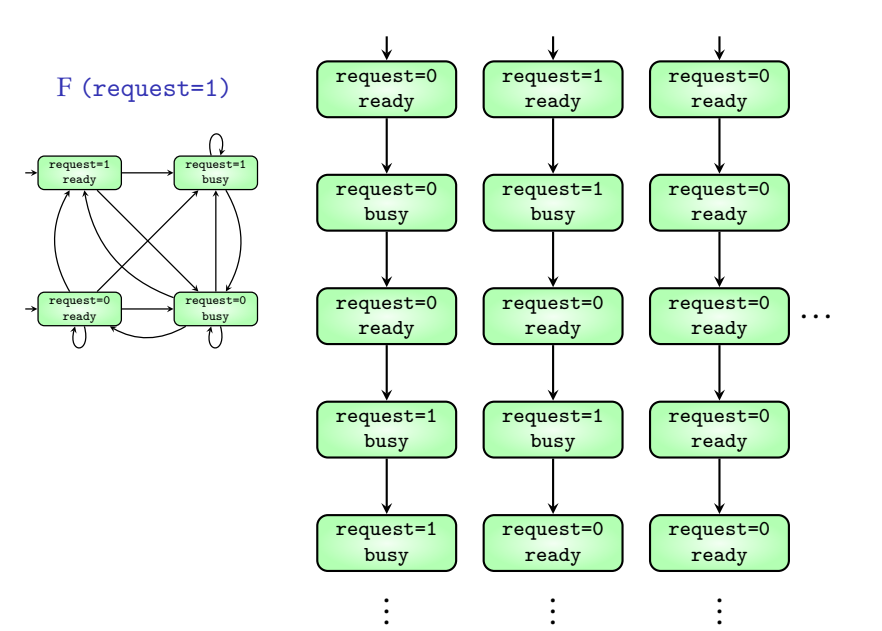

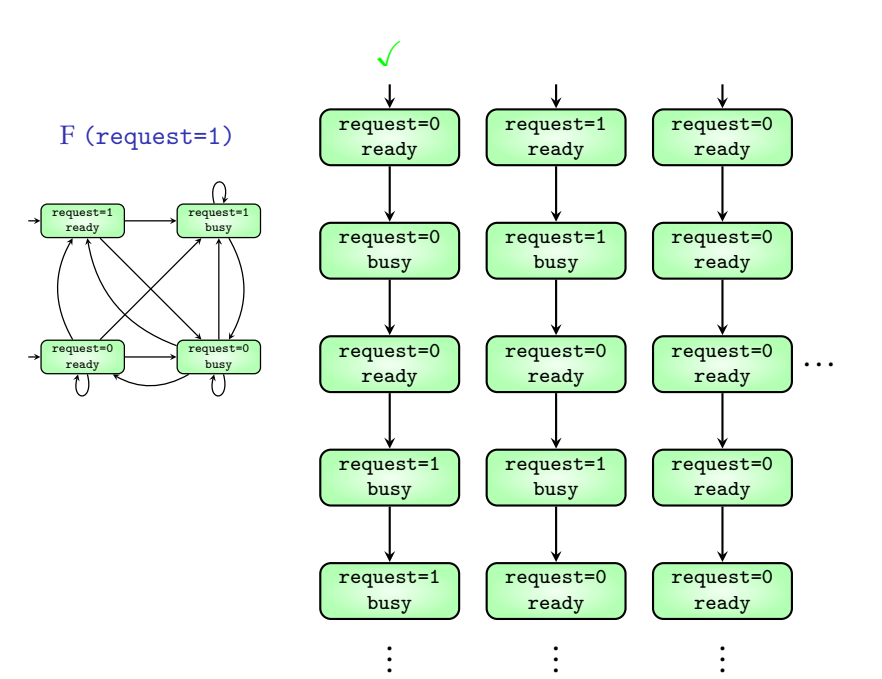

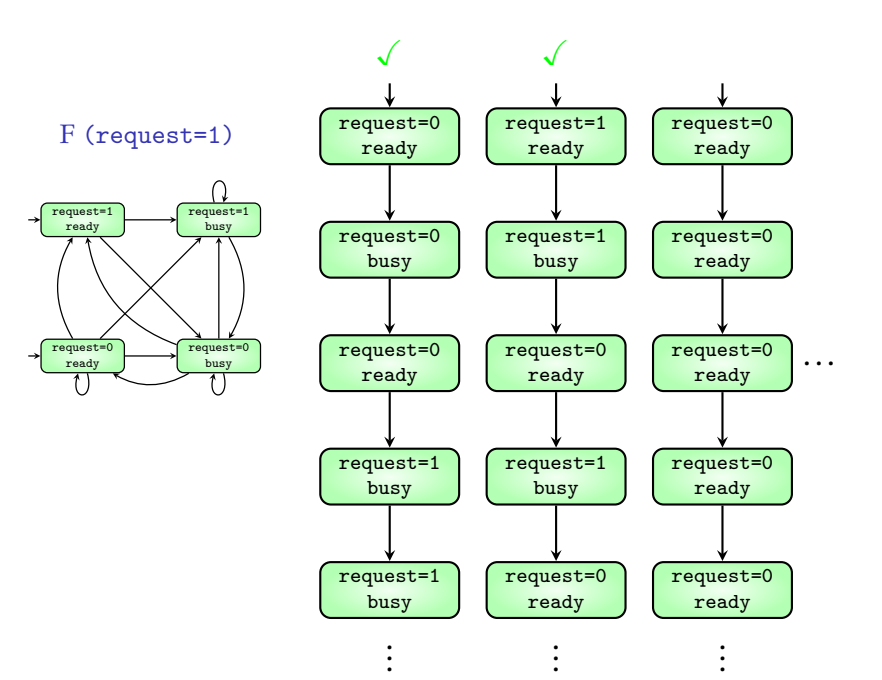

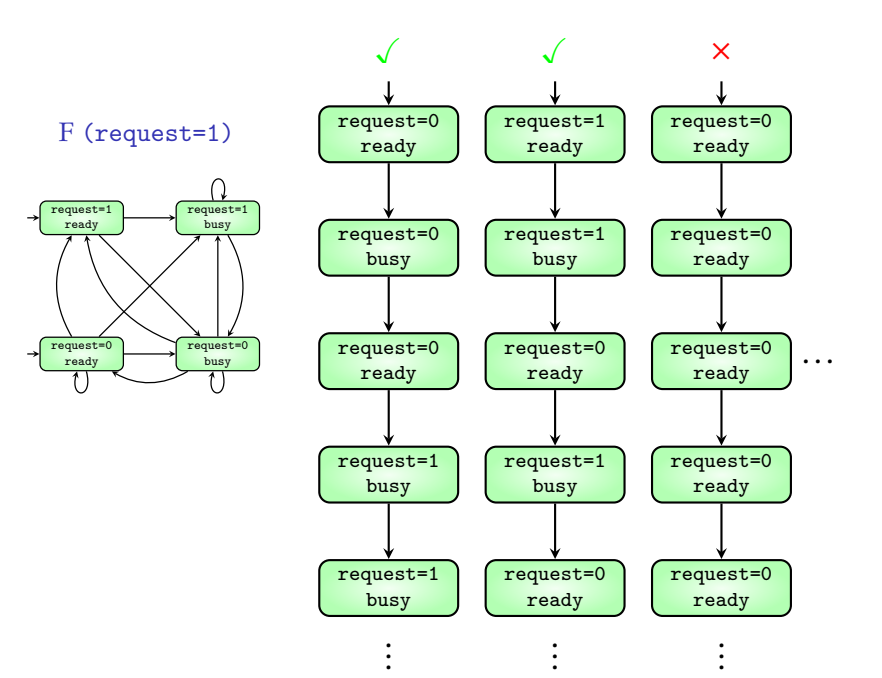

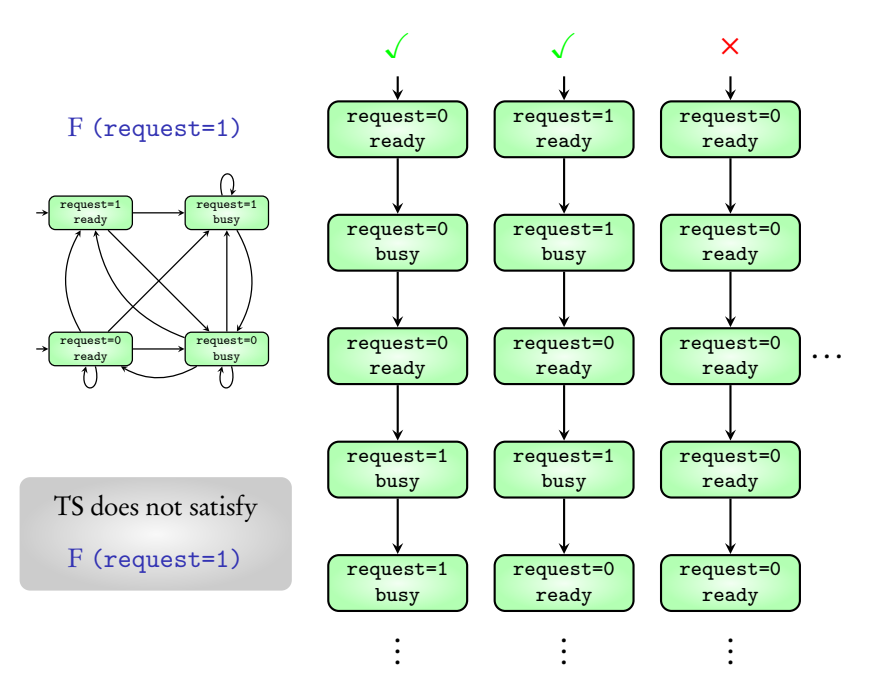

Execution satisfies F (expr) if

expr evaluates to T in one of its states

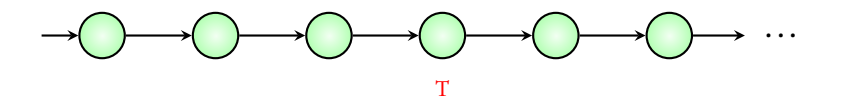

Execution satisfies F (expr) if

expr evaluates to T in one of its states

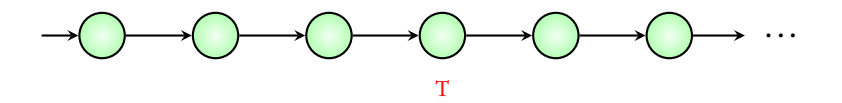

Transition system satisfies F (expr) if

all its executions satisfy F (expr)

### Checking the F requirement: NuSMV demo

#### Coming next: Combining G and F

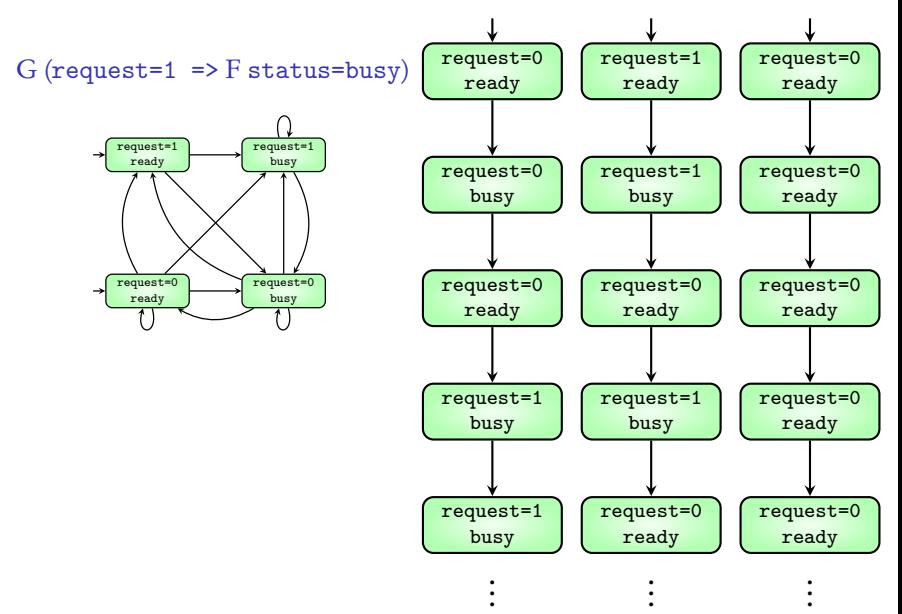

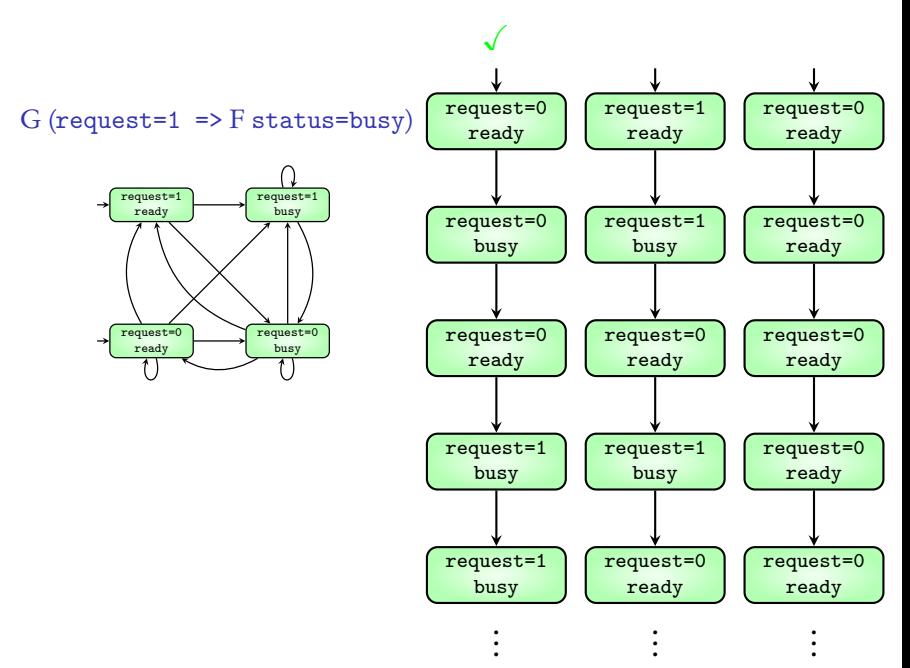

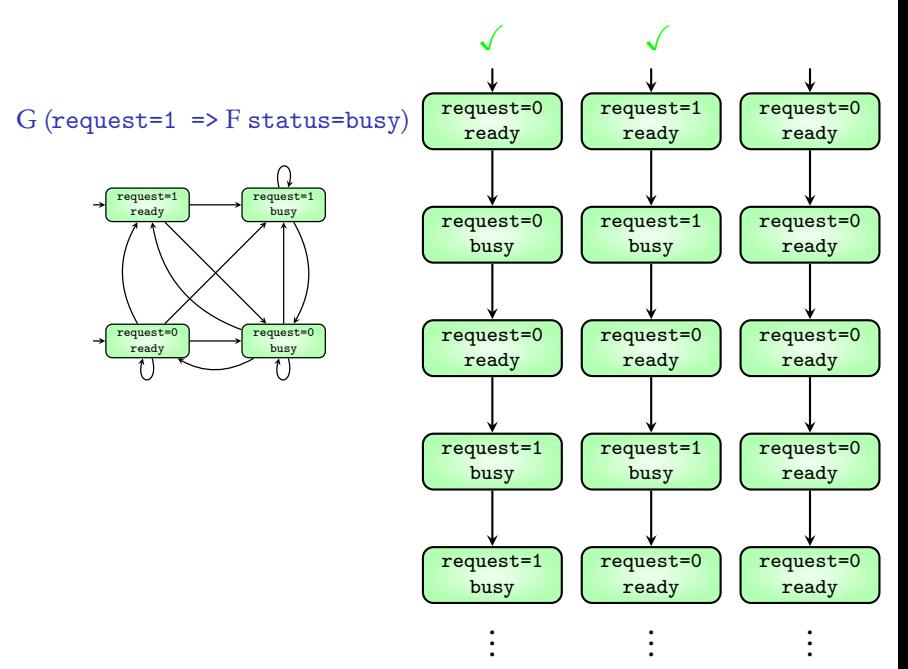

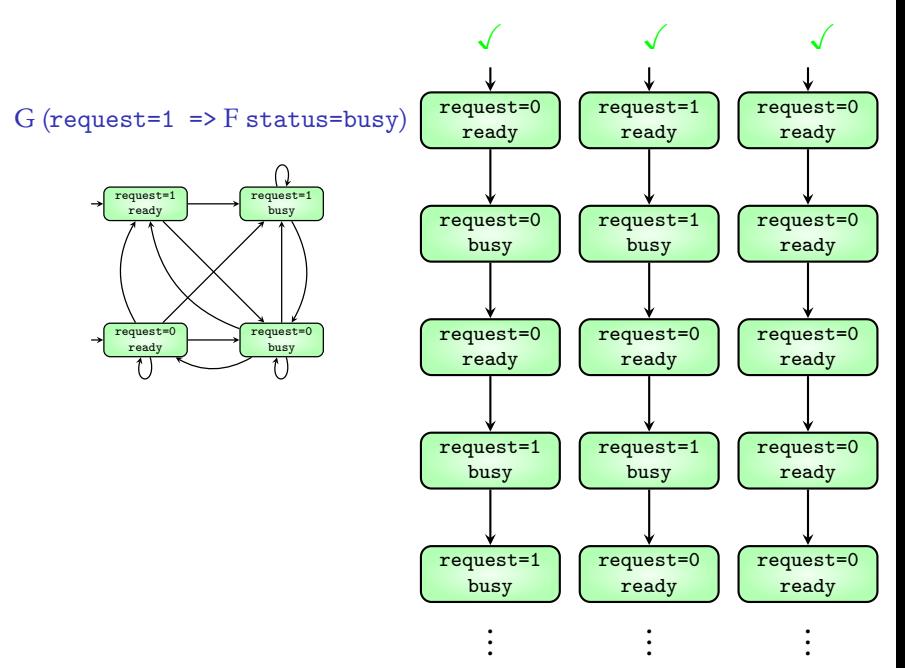

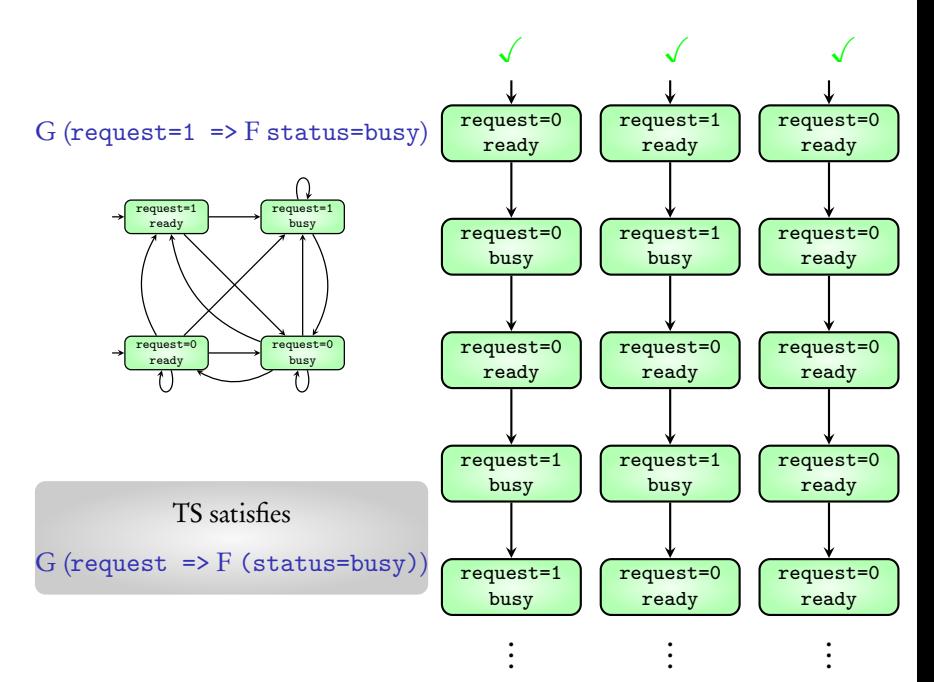

## Summary

## Using NuSMV

Format for writing models

G and F requirements